O Núcleo Setorial de Acessibilidade do Centro Acadêmico do Agreste da UFPE torna público que os estudantes dos cursos de graduação presencial da Universidade Federal de Pernambuco (UFPE), interessados e vinculados ao *Campus* Agreste, devem tomar as providências abaixo para se candidatar à seleção para atuar em ações no Núcleo Setorial de Acessibilidade do *Campus* Agreste (NACE Setorial CAA).

#### **1. DAS DISPOSIÇÕES PRELIMINARES**

O Núcleo de Acessibilidade da UFPE, representado pelo Núcleo Setorial de Acessibilidade do *Campus* Agreste, responsabilizar-se-á pela seleção dos estudantes, coordenação, execução e acompanhamento das suas atividades. O Núcleo Setorial de Acessibilidade do *Campus* Agreste encontra-se localizado na Rodovia BR-104, Km 59, s/n - Nova Caruaru, no prédio da Casa do Estudante Universitário - CEU. Informações: acessibilidadecaa@gmail.com

#### **2. DAS VAGAS, DOS OBJETIVOS E DOS CRITÉRIOS**

2.1. As vagas da Bolsa do Núcleo Setorial de Acessibilidade serão distribuídas da seguinte forma:

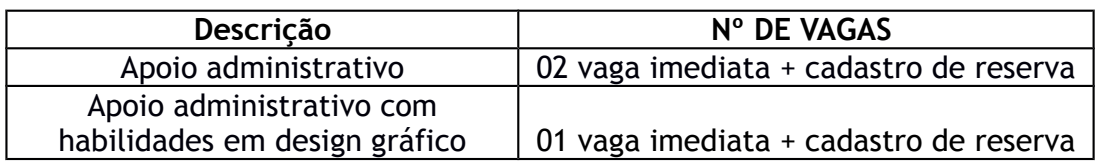

- 2.2. O objetivo da bolsa em apoio administrativo é atuar como apoio administrativo no Núcleo Setorial de Acessibilidade do CAA/UFPE.
- 2.3. O objetivo da bolsa em apoio administrativo com habilidades em design gráfico é atuar em produção de projetos de design gráfico e como apoio administrativo no Núcleo Setorial de Acessibilidade do CAA/UFPE.
- 2.4. O candidato à bolsa deverá atender cumulativamente aos seguintes critérios:
- 2.4.1. Estar regularmente matriculado em curso de graduação presencial da Universidade Federal de Pernambuco;
- 2.4.2. Declarar conhecimentos em informática básica (Anexo 3);
- 2.4.3. Comprovar formação e/ou atuação, conforme anexo 4 e 5;
- 2.4.4. Não ser beneficiário de qualquer outra bolsa ofertada pela universidade.

# **3. DA BOLSA NÚCLEO DE ACESSIBILIDADE**

- **3.1.** O valor da bolsa é de R\$ 400,00 (quatrocentos reais) concedidos aos estudantes matriculados em curso de graduação presencial na Universidade Federal de Pernambuco;
- **3.2.** O estudante deverá exercer atividades de 20 (vinte) horas semanais no Núcleo de Acessibilidade da UFPE e nas ações vinculadas;
- **3.3.** A bolsa terá duração de 1 (um) ano, podendo ser renovada por igual período.
- **4. DAS INSCRIÇÕES**
- **4.1.** O estudante candidato à vaga fará sua inscrição exclusivamente através da internet pelo e-mail acessibilidadecaa@gmail.com ;
- **4.2.** No ato da inscrição, o candidato deverá enviar preenchidos os formulários específicos (Anexos 1, 2 e 3) e anexar as cópias dos documentos exigidos, em formato PDF; bem como as comprovações necessárias conforme anexo 4 e 5.
- **4.3.** Para os candidatos a vaga de apoio administrativo com habilidades em design gráfico, se faz necessário enviar também, no ato da inscrição, o link de acesso ao portfólio, para avaliação, conforme anexo 5.
- **4.4.** A documentação anexada pelo estudante no ato da inscrição será conferida e em seguida o estudante será notificado quanto ao deferimento ou indeferimento. Caso não esteja de acordo com o exigido no anexo 01 deste edital, o estudante será **DESCLASSIFICADO;**
- **4.5.** São motivos de **INDEFERIMENTO**:
	- 4.5.1. Falta de documentação exigidos no edital;
	- 4.5.2. Omitir informações ou prestar informações inverídicas.
- **4.6.** O NACE não se responsabiliza por solicitação de inscrição via internet não recebida por motivos de ordem técnica dos computadores, falhas de comunicação, bem como outros fatores de ordem técnica que impossibilitem a transferência dos dados.

# **5. DO CRONOGRAMA**

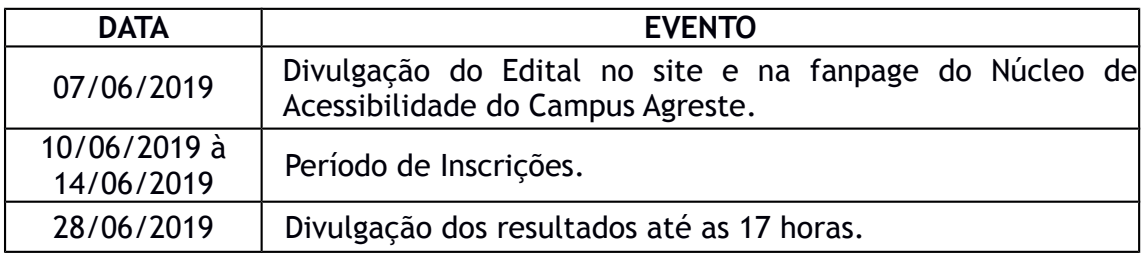

# **6. DA SELEÇÃO**

- **6.1.** A seleção será realizada por meio da análise da documentação apresentada pelo estudante, e informações apresentadas nos Anexos.
- **6.2.** A carta de intenções (Anexo 2), a declaração de conhecimentos em informática básica (Anexo 3), bem como a documentação exigida no Anexo 1, possuem caráter eliminatório.
- **6.3.** A comprovação de formação e/ou atuação possui caráter classificatório, conforme as tabelas de pontuação (Anexo 4 e 5)
- **6.4.** Todas as informações fornecidas pelo estudante estarão sujeitas à verificação a qualquer tempo. Comprovada a inveracidade das informações o estudante será desclassificado.

# **7. DA DIVULGAÇÃO DO RESULTADO**

**7.1.** A lista dos selecionados será divulgada presencialmente no Núcleo Setorial de Acessibilidade do Campus Agreste, no site e na fanpage do Núcleo de Acessibilidade do Campus Agreste.

# **8. PRAZO PARA RECURSOS**

- **8.1.** Os estudantes que tiverem sua solicitação INDEFERIDA terão um prazo de três dias úteis, subsequente ao dia da divulgação do resultado, para recorrer da decisão;
- **8.2.** Os recursos deverão ser interpostos em forma de processo no Centro Acadêmico do Agreste, na sala do protocolo, no térreo do bloco administrativo.

### **9. DISPOSIÇÕES FINAIS**

- **9.1.** A universidade poderá, a qualquer momento, de ofício ou por provocação de qualquer interessado, proceder a averiguações para confirmação da veracidade dos dados apresentados pelo estudante durante o processo seletivo;
- **9.2.** A Coordenação Setorial do Núcleo de Acessibilidade do CAA reserva-se o direito de resolver os casos omissos e as situações não previstas neste Edital;
- **9.3.** A qualquer tempo este Edital poderá ser alterado ou revogado, no todo ou em parte, por motivo de interesse público, sem que isso implique direito de indenização de qualquer natureza

Caruaru – PE, 07 de junho de 2019

Abrarott.

Álvaro da Silva Ferreira Coordenador Setorial de Acessibilidade – NACE Setorial CAA

# **ANEXO 1**

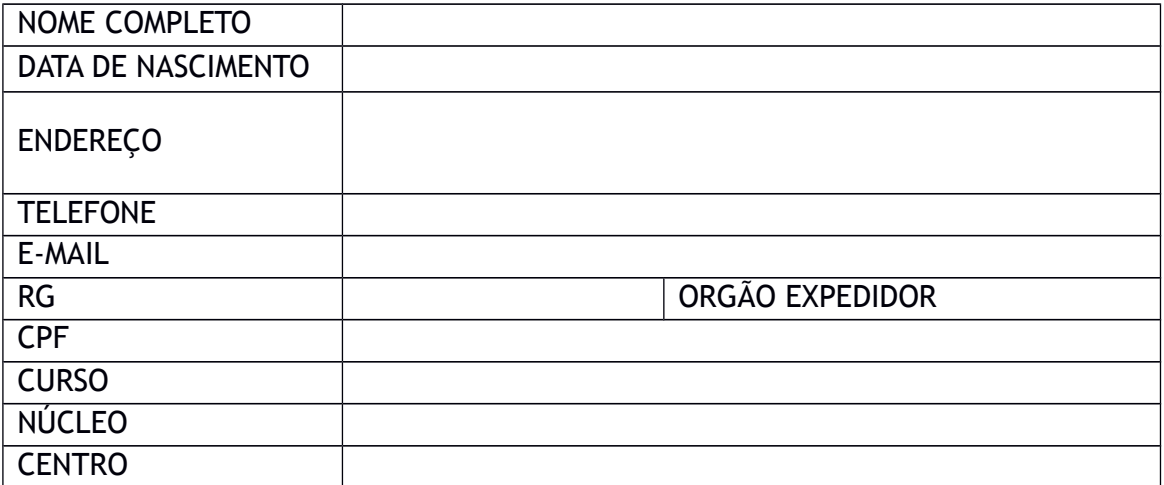

#### DOCUMENTAÇÃO:

- ( ) Cópia do RG
- ( ) Cópia do CPF
- ( ) Comprovante de residência
- ( ) Histórico escolar (SIG@)

FORMAÇÃO E/OU ATUAÇÃO (PODE SER UM OU MAIS DOS ITENS ABAIXO):

- ( ) Cursos
- ( ) Disciplinas
- ( ) Projetos
- ( ) Experiência profissional
- ( ) Atividade voluntária
- ( ) Monitoria

\*Apresentar comprovação dos itens selecionados (certificados, histórico, etc)

#### DISPONIBILIDADE DE HORÁRIOS:

( ) Manhã ( ) Tarde ( ) Noite

# ANEXO 2

CARTA DE INTENÇÃO (Motivação para atuar no Núcleo de Acessibilidade)

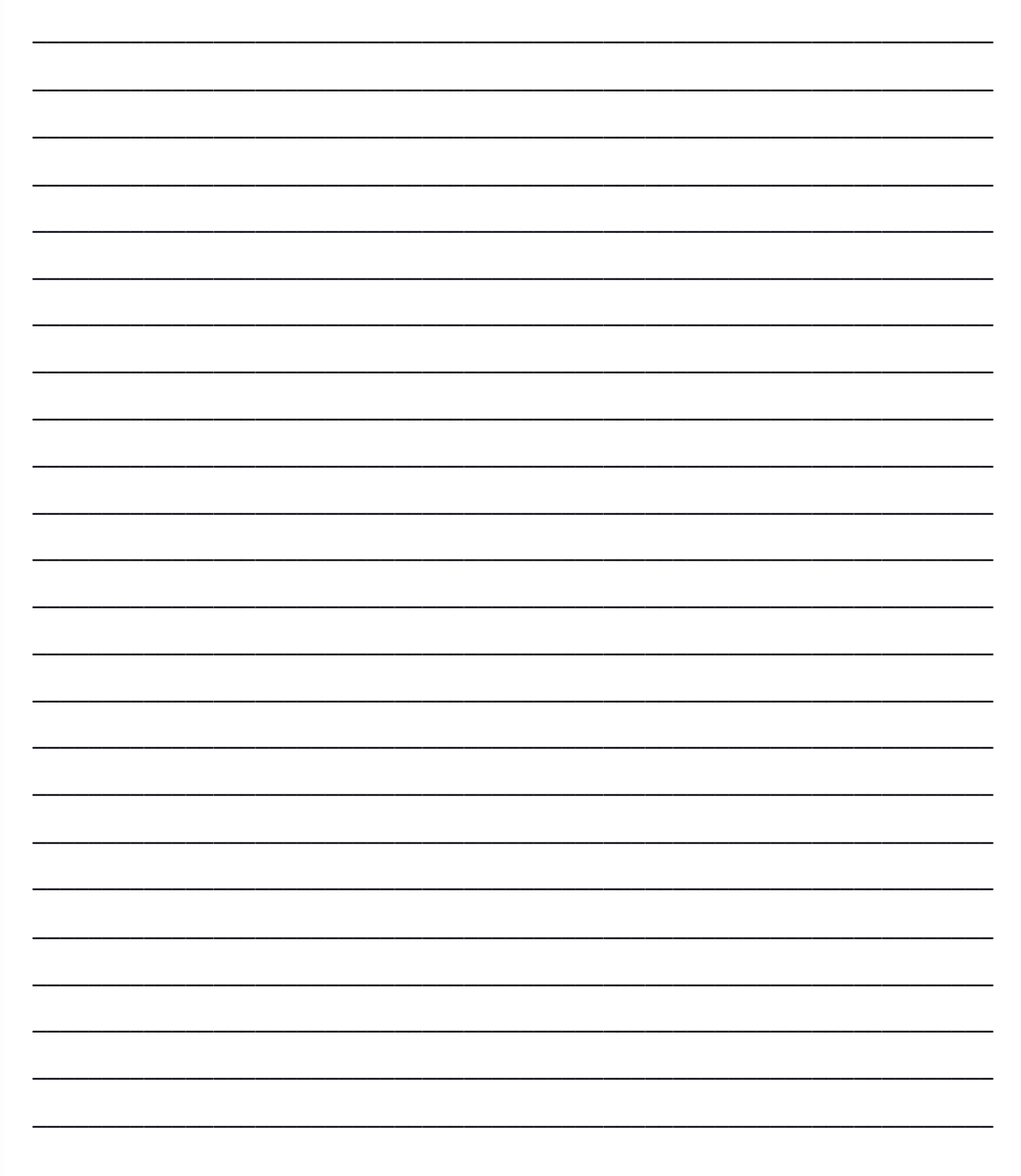

Obs.: Utilizar apenas as linhas acima.

# **ANEXO 3**

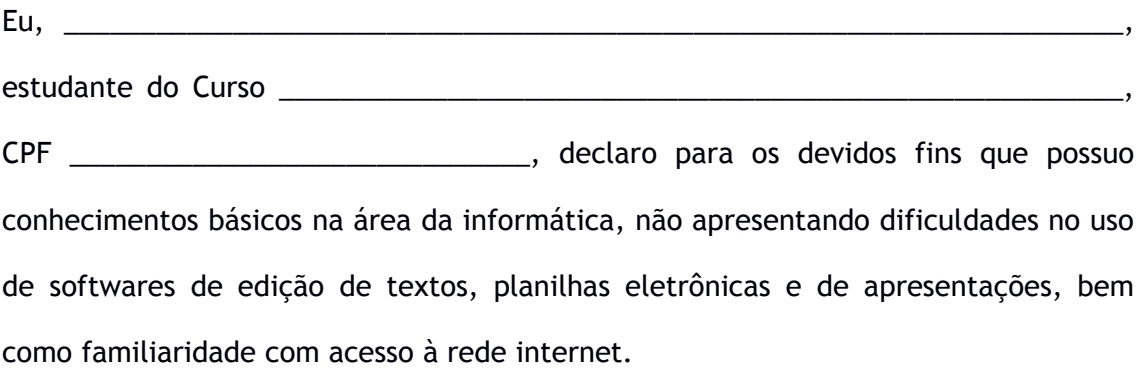

Caruaru, \_\_\_\_\_de \_\_\_\_\_\_\_\_\_\_\_\_\_\_\_\_\_\_\_\_\_\_\_\_\_ de 2019.

Assinatura do estudante

 $\overline{\phantom{a}}$  ,  $\overline{\phantom{a}}$  ,  $\overline{\phantom{a}}$ 

# **ANEXO 4**

# Tabela de Pontuação para bolsa em apoio administrativo

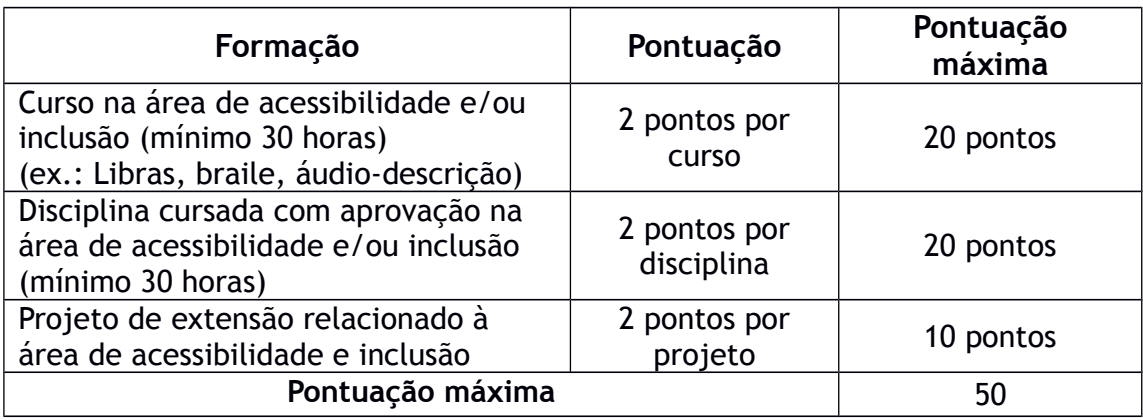

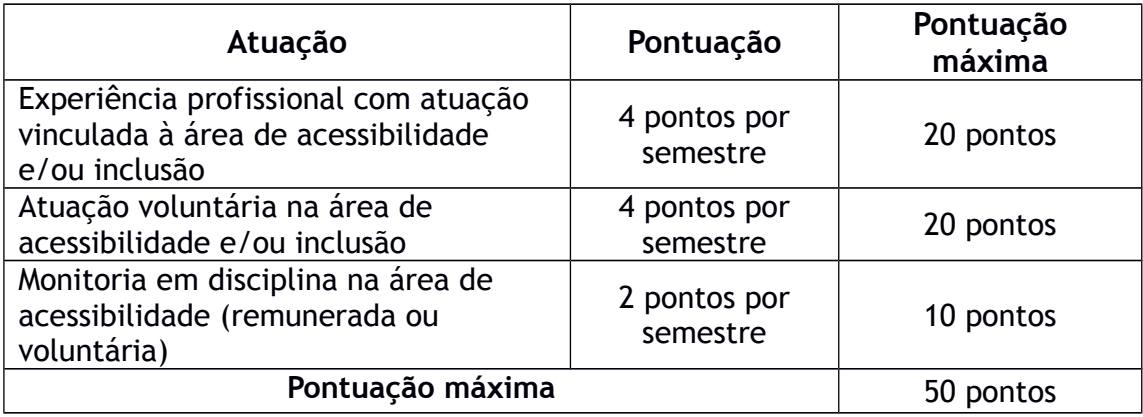

# **ANEXO 5**

# Tabela de Pontuação para bolsa apoio administrativo com habilidades em design gráfico

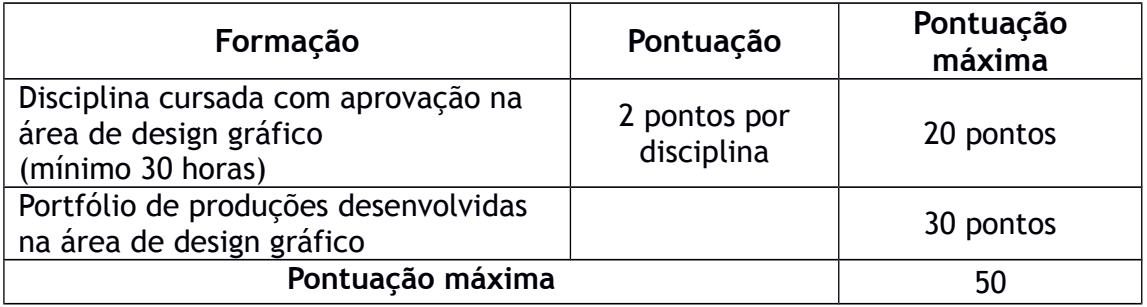

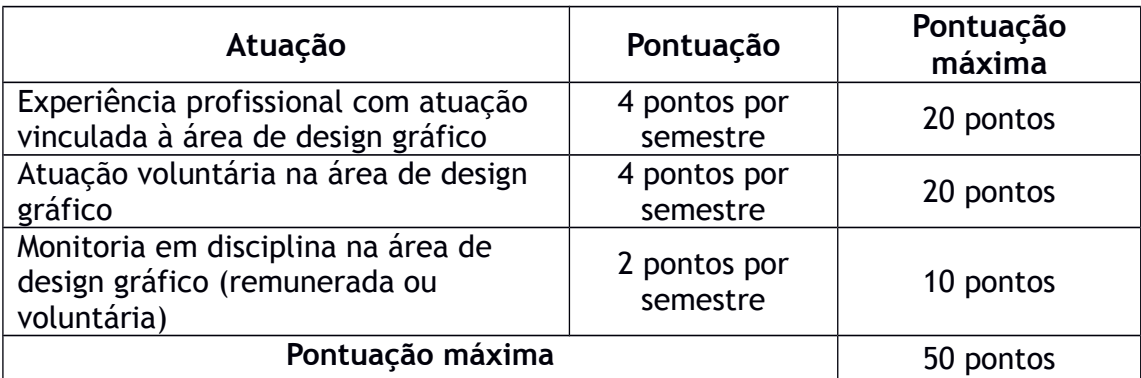